## Mixer Brush Download For Photoshop ##VERIFIED##

Adobe Photoshop is a graphic editing application. It can import, edit, and export a variety of graphics. You can change the colors, add special effects, and even add frames to the images. Adobe Photoshop also has the ability to take the images that you have created and save them as an alternative to using a regular camera. You can then use the pictures you have taken as art for your home, business, or school. Installing Adobe Photoshop is relatively easy and can be done in a few simple steps. First, go to Adobe's website and select the version of Photoshop that you want to install. Once you have the download, open the file and follow the on-screen instructions. Once the installation is complete, you need to crack Adobe Photoshop. To do this, you need to download a crack for the version of Photoshop you want to use. Once you have the crack, open the file and follow the instructions to apply the crack. After the crack is applied, you can start using Adobe Photoshop.

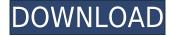

And if you want to add a filter you created, you can find the menu that lets you do that at the bottom left of the panel. In this case, I'm going to click and drag the Liquify filter upward to see what happens to the photo. You can add any amount of adjustment layers to a layer group. Simply drag a new layer forward from the dialog window, click the layer icon, and then click and drag the layer to the layer group box. Any existing layers will be covered. You can then edit the visible layers. The Photoshop elements "modules", or editing tools, offer many of your standard editing tools in one place. For example, the Liquify filter can be used to stretch or warp an object. You can also use the clone stamp tool to copy and paste an object or portion of an image. For more creative options, like adjusting the brightness or the contrast of a photo or adding special effects, you'll find the modules in the editing area. **DEMO:** Creating a photo from scratch. Above, a digital camera has joined the photo - a Canon XA10 - and an iPhone. Below, a Sony A6000 with a fisheye lens is used to capture a sunset image. **BELOW:** In Photoshop, some of the 16 filters in the Filter menu can be applied to an image. You can also add a filter from scratch. This filter was created using the Multiply effect filter and the Brush tool. Look for features in the Creative Cloud equivalent to Picasa and Lightroom in this new editor. A screenshot of a "Photo List" and a couple of images in the Editing Window. The "Photo LIS" is similar to the "Album" on the Mac.

## Download free Photoshop 2021 (Version 22.4)Crack WIN + MAC x32/64 2023

A big part of what makes Adobe Photoshop so powerful is that you can use it on virtually any device. On top of that, you can store your work in Creative Cloud for easy access, whether you're on-the-go or at home. **Adobe Photoshop** software is used by artists, photographers and creative professionals for image and photo editing. Adobe Photoshop is one of the most widely used image editing programs in the world. With power tools for photo editing, advanced color modes, advanced channel blending, advanced layers, and customized brushes, Adobe Photoshop empowers you to create in any style and easily share your work with virtually anyone. Photoshop is a high quality image editor program used by professionals and hobbyists to edit digital photos and images. Photoshop is an extremely versatile and powerful program that can help you achieve virtually any goal you may have for your photos or documents. It is also one of our most downloaded software titles. Adobe Photoshop is a solid program for beginners looking to learn how to edit photos. But if you're an advanced user looking for better performance and efficiency, you may want to look elsewhere. Which Is the Best Adobe Photoshop for Beginners? Yea, there are lots of programs that you can use to edit your photos, but there is only one perfect fit for you. The easiest program to use and learn is adobe Photoshop, but if that's not for you, check out our list of other programs that you may want to try first. e3d0a04c9c

## Photoshop 2021 (Version 22.4) Download free With Product Key For Windows x32/64 {{ Hot!}} 2023

When we face a professional photographer as stand-in, we cannot choose any kind of photographer as we have beautiful styles. In Photoshop, we get a chance to choose our desired style and become a professional photographer. We can edit in order to produce a perfect photo for us. Image editing software is undoubtedly the best and most powerful tool to make your dream images come true. It is the best work tool for the photography enthusiasts. It is designed as a multitasking software which has numerous features to help the users to achieve their desired outcomes. Adobe Photoshop is an advanced tool that gives a variety of options to the users. It is a perfect tool for photo editing work that will give you a variety of interesting effects that are an ideal solution for every kind of image enhancement. This is a tool where users can easily edit images for multiple purposes. Adobe Photoshop is arguably the best photo editing solution. It is an optimal tool that will allow users to modify images in a variety of creative ways. It has some of the finest features that are often regarded as the most useful tools. There are different types of tools that can be used in Photoshop. These tools are the most predominant in any of the images. We are talking about the basic, devoted and dedicated features of Photoshop. Some are the most basic ones, created for a professional approach and some are the dedicated features which are not suitable for the beginners. The following are the most popular resolution tools used in the design process:

channel mixer photoshop download free adobe photoshop mix cut out combine create download adobe photoshop mix apk free download adobe photoshop mix ios download download free mixtape cover templates for photoshop photoshop mix download ios adobe photoshop mix apk download mixan photoshop plugin free download download photoshop app mobile download photoshop for mobile

The latest version of Photoshop CC by Adobe includes the best features which include the most famed photo editing tool. It is not only for photo editing, but also used for the web design, film editing, and other editing. It is the best photo editor which helps to fix, edit photos, create and edit videos, and design. It is one of the most famous photo editing software. A popular editor, Photoshop is used for photo manipulation. This application helps to give a touch of color and style to your photos. It offers several features for dealing with images. It gives the best photo editing software which is used globally to edit photos. With the new Adobe Clean feature, one-command removal, one-command replacement, and accurate image conversion tools on smartphones and tablets, users can now take and return materials or content from their worklists directly to and from an Adobe Clean reference library. Adobe Photoshop combines powerful image editing tools, a broad range of retouching techniques, and ease-of-use to create stunning, high-quality images. Photoshop includes more than 750 creative tools. From simple drag-and-drop tools to more sophisticated features that let you create anything, Photoshop lets you capture moments and share life with family and friends, in print, among the web, and across multiple media. And with a Creative Cloud subscription, you can access all Photoshop features for all your professional workflows. Adobe Photoshop CC 2019—Adobe's flagship image-editing software—is a fast, intuitive workhorse. You can quickly finish even the most complex projects, but Photoshop CC is simple to use, making it easy to create, edit, and print high-quality images with confidence. With an intuitive control panel, you can view and edit

your images in familiar views and more powerful ways, and get powerful new effects, innovative new features, and smart tools that help you create what you're passionate about with the beautiful, powerful experience you already love. And with new latent images that automatically stitch and mask out unwanted content—and a new Preserve Color Engine that lets you enjoy better-looking photos even if you introduce color balance errors in your original file—Photoshop CC makes it easy to launch an endless variety of creative projects.

As you make more and more changes to an image, you can group together each change with a layer mask. Layers can be moved around together, hiding them from the image, or even stacking them on top of each other. Because images can have many layers, they can also have adjustments applied to them. Adjustments are the same as layers but are applied to specific numbers of pixels. The various apps support integrated editing and tasks. They work together and can work with other types of software as well: InDesign CC and Illustrator CC are able to open and edit PSD files. When editing an InDesign file, if a user edits a PSD file, the updated InDesign file content is updated with the edits made to the PSD file. An Adobe customer since 1993, Adobe CS2 provided the first entirely new family of software in 10 years. Admittedly, this is a bold claim. But by transforming the desktop publishing into a serious and accessible creative tool, Adobe CS2 changed the way people work in the digital world. Its features are built on a solid foundation: a thorough new type system, a powerful new desktop application, file format enhancements, smart new tools and a fresh interface. From the beginning, CS2 was designed to empower creatives with a single-application solution for image editing, page layout, web design, advanced... Adobe Photoshop CC 2018 delivers new tools to help you explore photography, video, graphics, and more without having to leave Photoshop. Enhance your workflow with features that include real-time stitching, new controls for color work, and videoediting tools that make media creation fluid. Bring more creative control to your images and to your videos - and do so efficiently - with new features for masking, editing, adjustment layers, and adjustment brushes. Plus more.

https://soundcloud.com/hardpakosand1983/descargar-teowin-gratis
https://soundcloud.com/dutinaveriiy/kontakt-6-crack-with-unlimited-keys-to-register-player
https://soundcloud.com/rodlinluaco0/alctron-um900-driver-download
https://soundcloud.com/lujoslaftyc/assetto-corsa-paycode
https://soundcloud.com/polinacsynch1988/x-force-adobe-cs6-master-collection-xforce-keygen-zip
https://soundcloud.com/qutnakrotzc/driver-wch-pci-express-gtdual-serial-for-windows-10-64-bitl
https://soundcloud.com/wedamisztark/wad-manager-19-wmanwad

Add lightness, darkness, highlights, shadows, and colors to selectively improve the aesthetics of the image or bring out the details in an image you've already edited. For a detailed description of the Color Picker, see "Create a Gradient" on page 19. Click on one of the three blue dots to create a new layer. Select the shape tool and the image from your desktop or photo editor to add the object to the canvas. Clicking the attachment icon allows the user to drag and drop the image into the new layer directly from the desktop or photo editor. The Move Tool allows you to scale, rotate, and reposition your content. Select the Move Tool and the object from your desktop or photo editor. One thing to note is that the object will be connected to the canvas if it's a straight line, whereas if the object has a curve, it'll open a new channel. To connect to the new channel, drag the anchor point around. To explain, here's a simple shape drawn in your notebook: If you want to resize an object on the canvas, use the Graphic Selection Tool, which is the tool that allows you to select objects by color, stroke, or shape. Your selection must contain an active content such as a layer or an object, so you can't use

the Selection tool to select a photo. The Pan tool lets you move the photo in horizontal or vertical direction on the canvas. You can pan camera in the traditional way or with the Photo Grid Tool. Panning Camera In Both Ways Versus a Grid: Use the Grid Tool to create a grid of re-alignable lines on the canvas. With the grid tool active, you can move an object (which must be a layer or an object) and let the grid track the object. You can resize the grid, move it, and turn the grid off. The grid tool is amazing when you're working with large images and logos. To learn about the grid tool, see the article "How to Use the Photo Grid Tool" on page 7.

This two-year-old version of the free photo editor now has major new features such as the so-called "Live Trace" tool, which lets you trace a photo's edges in a simple way. The application's video editing capabilities give you the freedom to make many of the easy-to-edit video edits for free. The new thumbnail editor (CTB) helps you get organized by rotation or grouping. You also get new layers, vignette (a light blur), virtual paper, resizing and more - all of which are GUI-driven, with no complicated menu-based options to learn. Adobe Premiere Elements is designed for people who shoot a lot of video. It's the best self-installing video editing software in the free and small price range. It's also a great application if you're new to digital video editing. Just like Photoshop Essentials, despite its similarity, Elements has more video editing wizards than mere photo editor. The software even includes most of the features included in the paid version of Premiere Pro. Behance is a web-based photo-editing community where people can share and showcase their work in a very unique way. In order for the site to work, users need to upload their images and videos. The platform is also home to some very interesting Photoshop plugins, including a recently-launched one that helps you shoot better selfies. Another weird thing that you'll find in Behance is a collection of interfaces that designers can use to get visual inspiration. The interfaces are created in Adobe Flash and put together various pieces of seemingly unrelated items. It's a cool concept, but it requires you to have Flash installed.